#### $<<$ AutoCAD 2011

<<AutoCAD 2011

- 13 ISBN 9787115267771
- 10 ISBN 7115267774

出版时间:2012-3

页数:401

PDF

更多资源请访问:http://www.tushu007.com

# $\sim$  <AutoCAD 2011

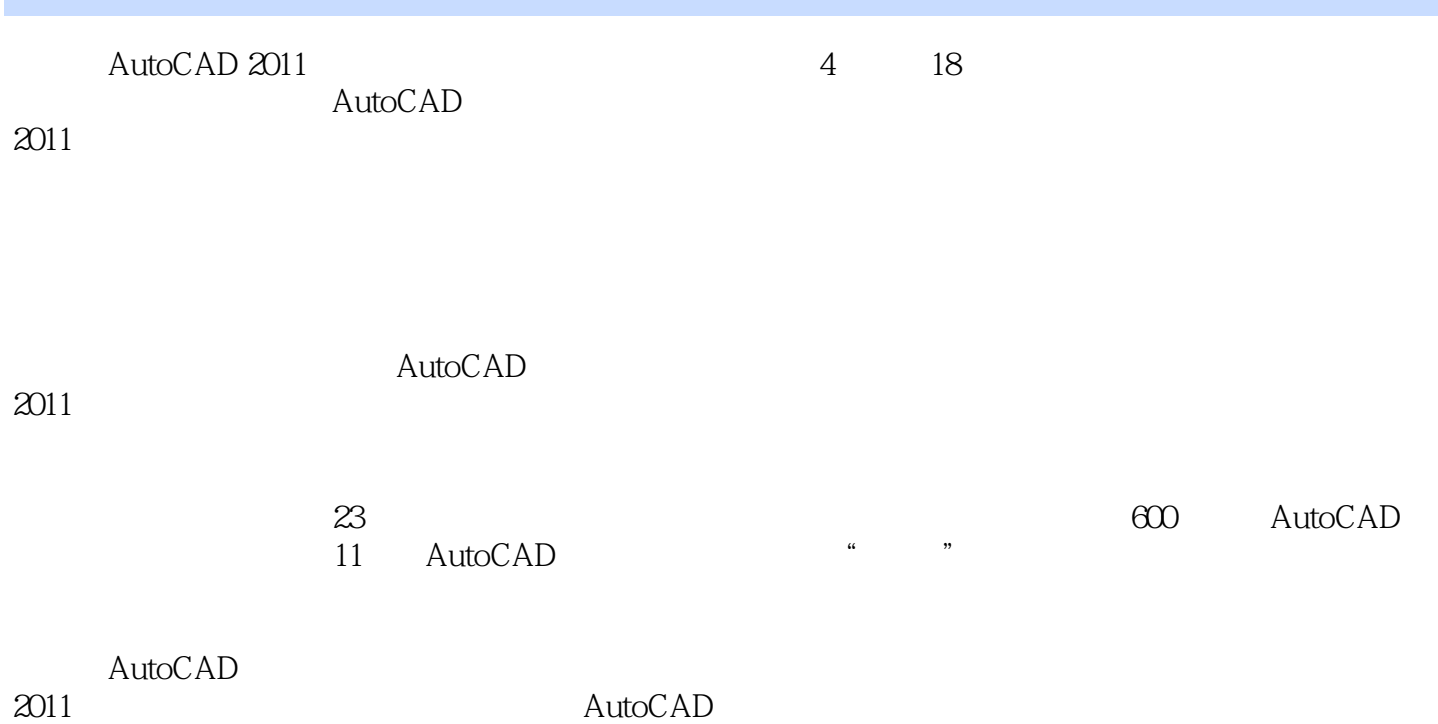

*Page 2*

 $<<$ AutoCAD 2011

 $1$ 1 AutoCAD 2011 1.1 AutoCAD  $1.1.1$  AutoCAD 1.1.2 AutoCAD 2011 1.2 AutoCAD 2011 1.2.1 AutoCAD 2011 1.2.2 AutoCAD 2011 1.2.3 AutoCAD 2011 1.2.4 AutoCAD 2011 1.3 AutoCAD 2011  $1.31$  $1.32$ 1.33 1.34  $1.35$ 1.36 1.37  $1.38$ 1.39  $1.310$  $1.311$ 1.4 AutoCAD  $1.4.1$  $1.42$  $1.43$  $1.44$ 1.45  $1.5$  $1.5.1$  $1.5.2$  $1.6$  $1.61$  $1.62$ 1.6.3 UCS  $1.64$ 1.65 UCS 1.66  $1.7$   $\qquad \qquad \qquad - 1.7.1$  $1.7.2$  $1.7.3$  $1.7.4$  $1.7.5$  $1.8$   $\qquad \qquad \qquad --$ 

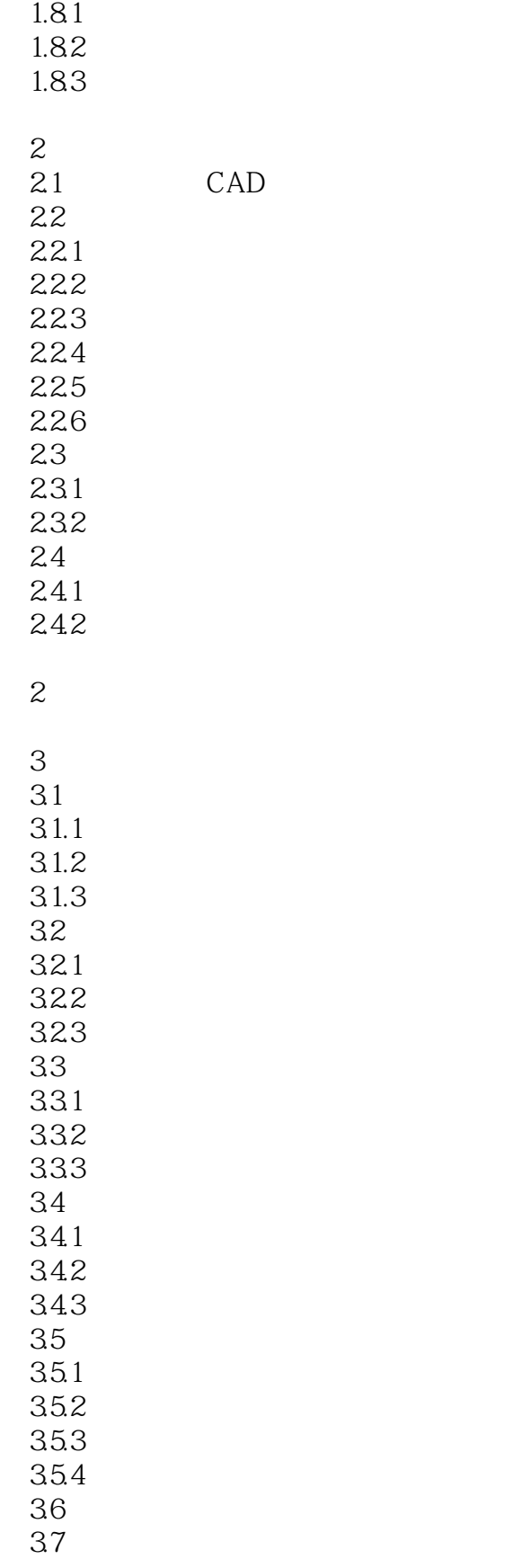

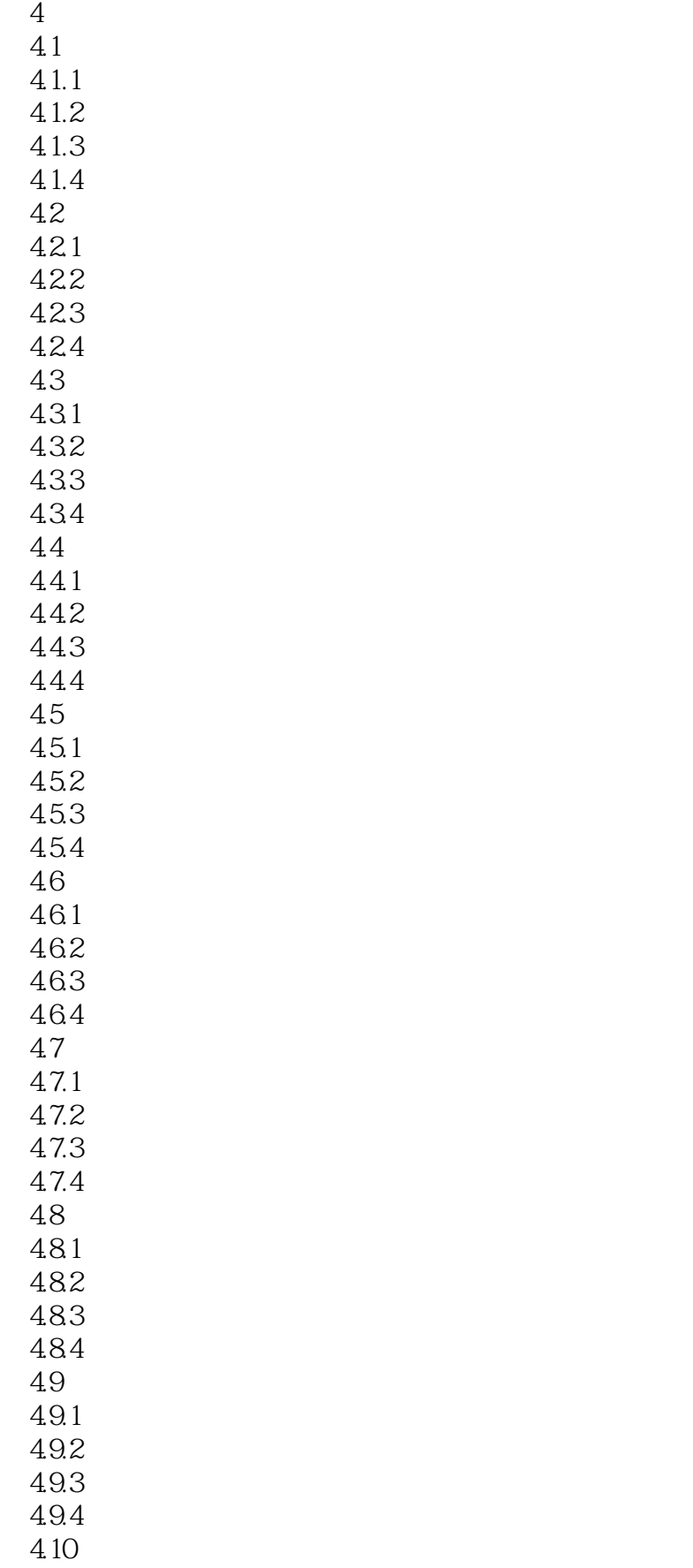

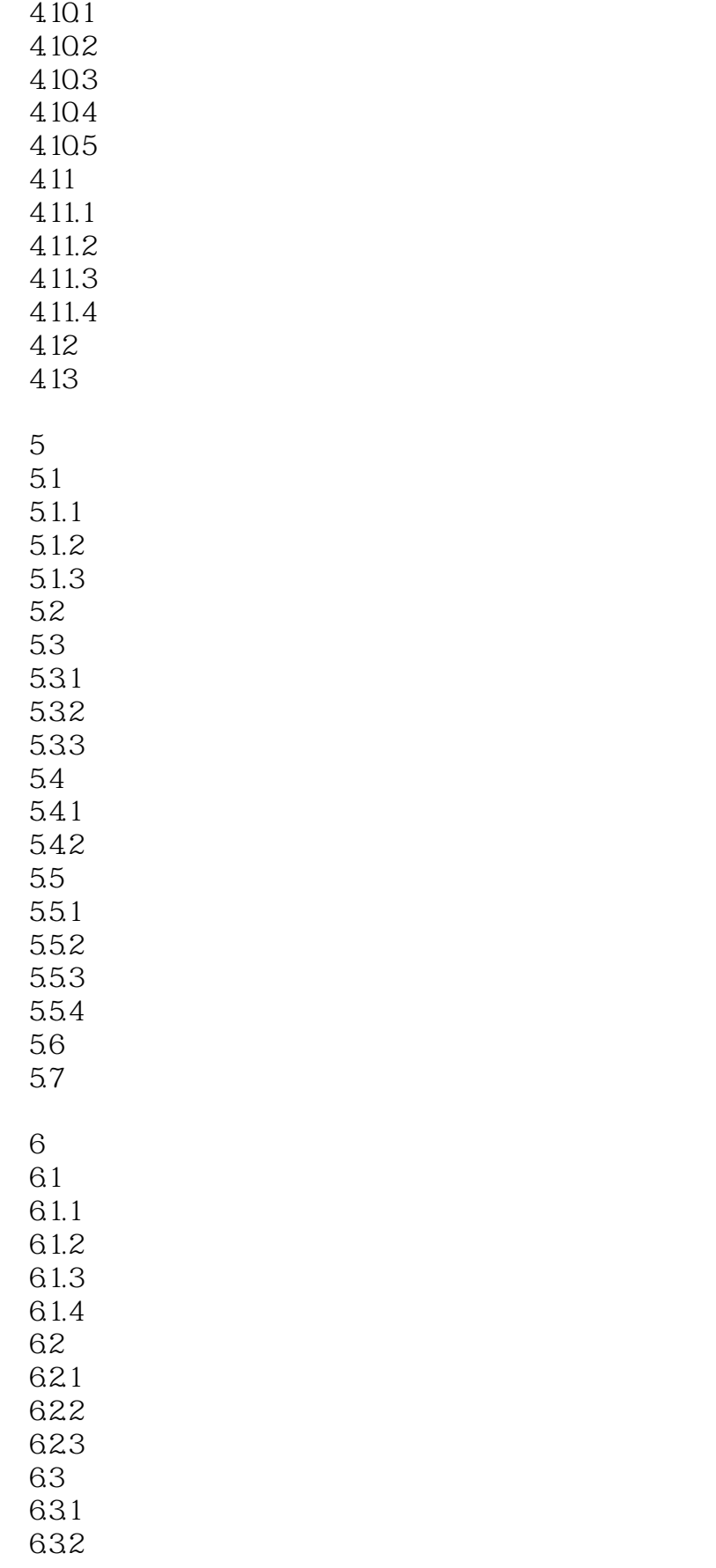

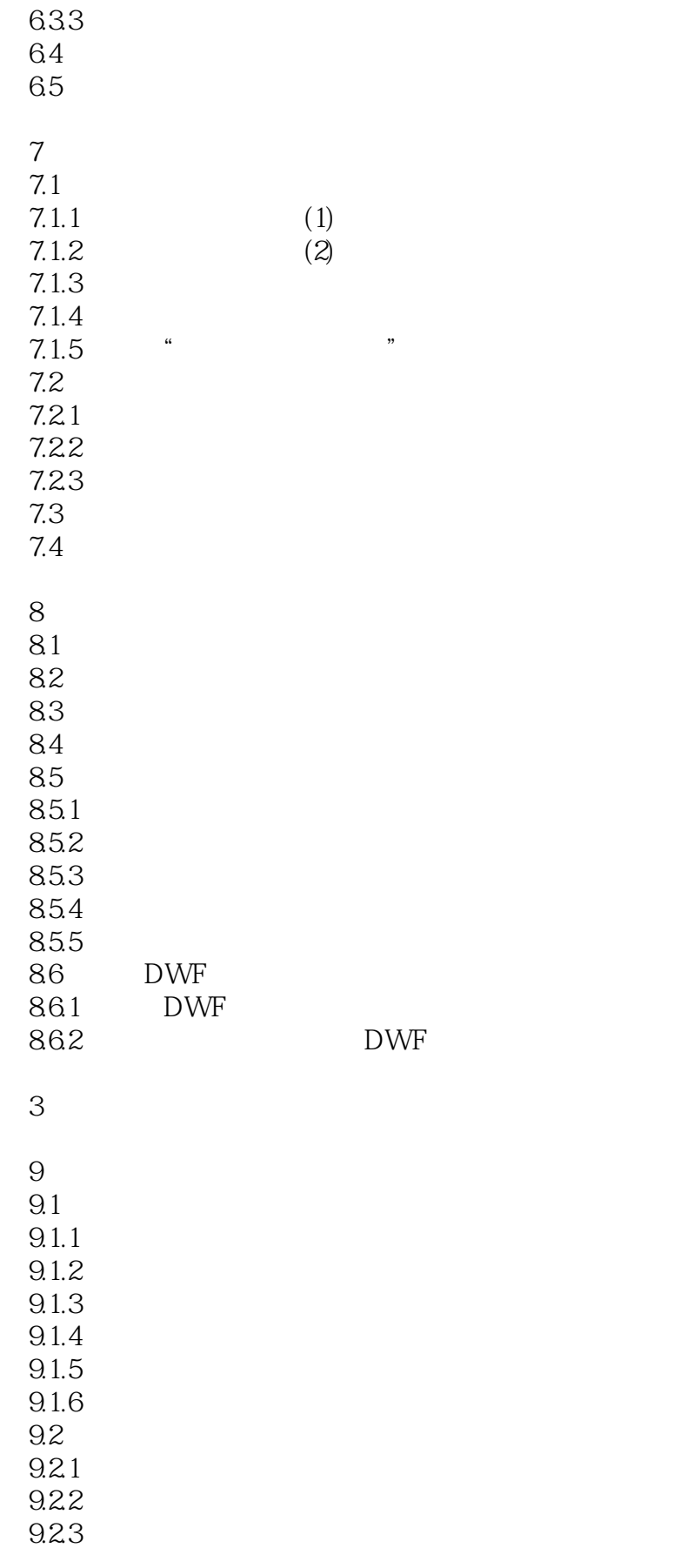

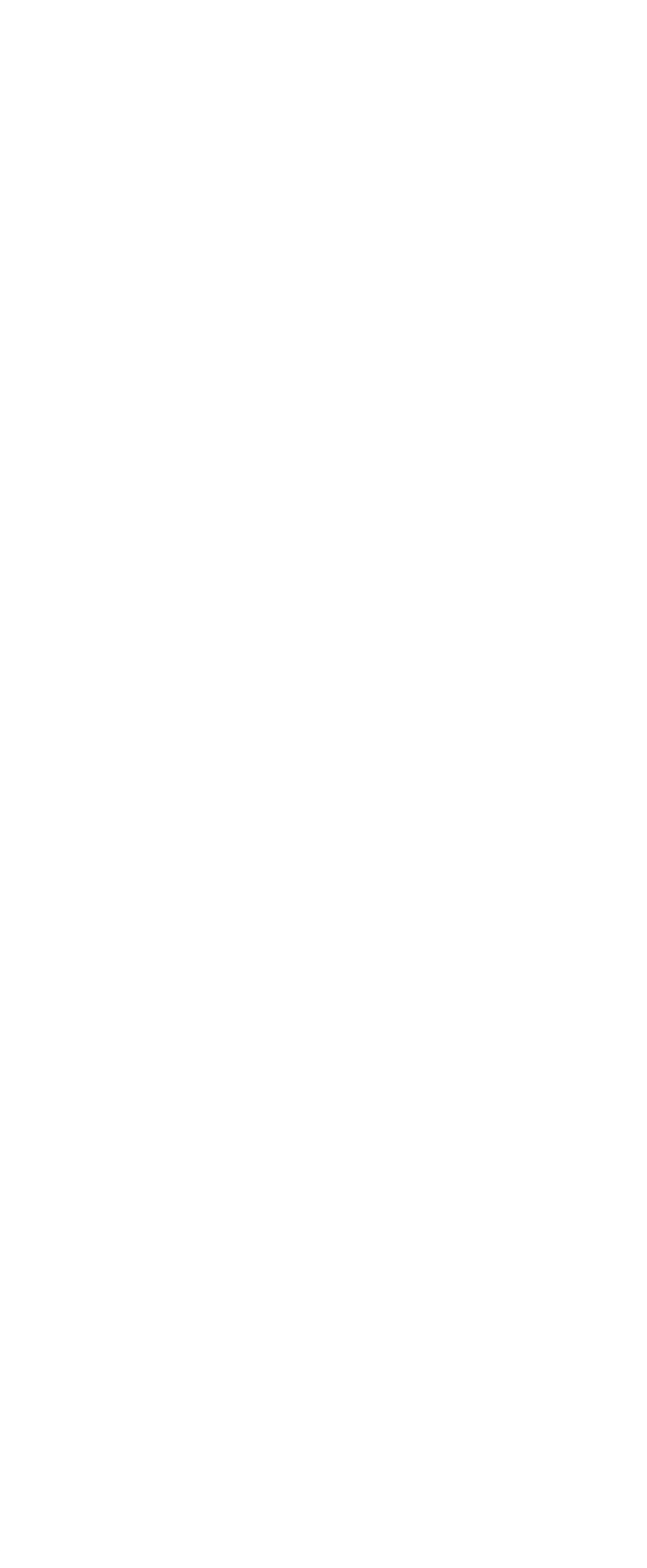

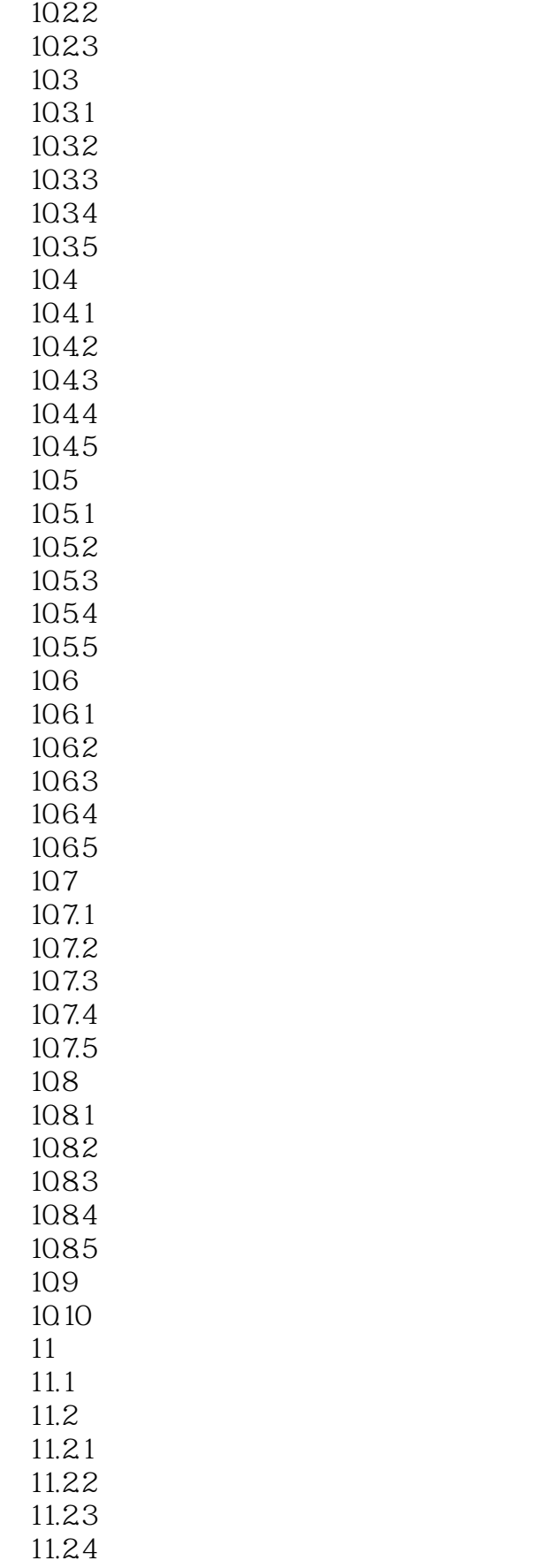

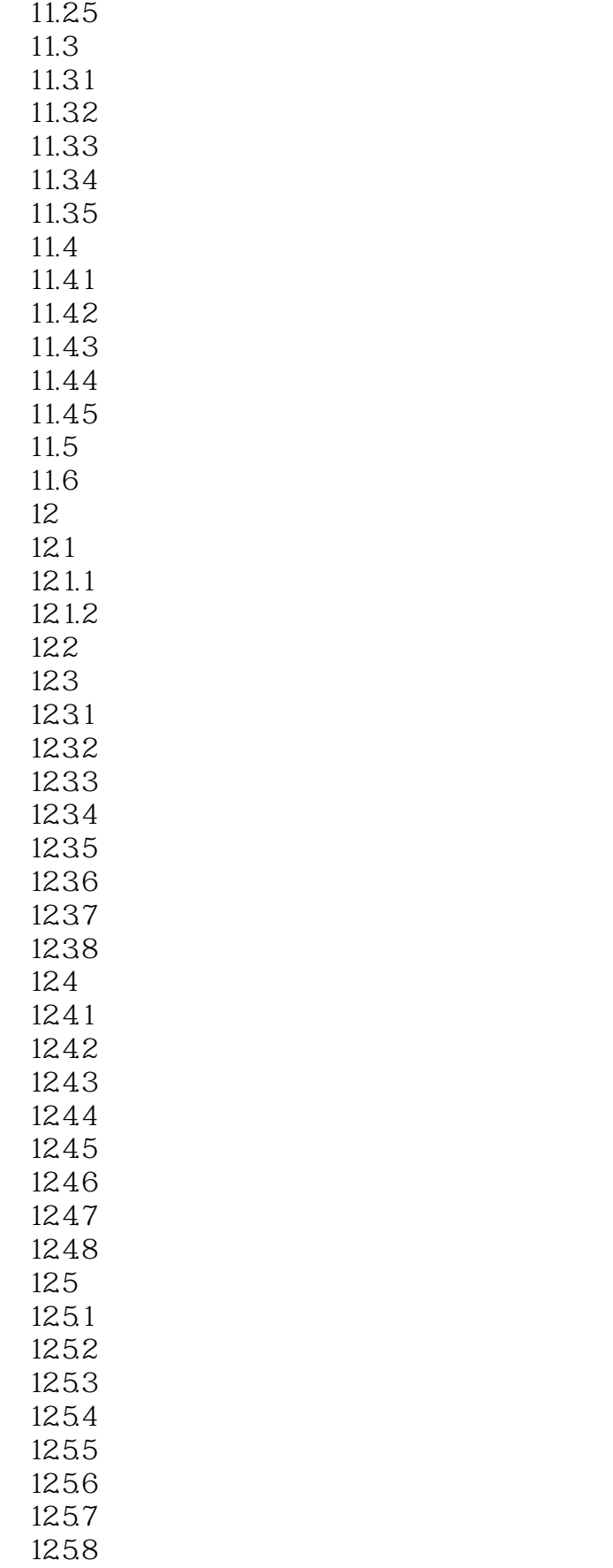

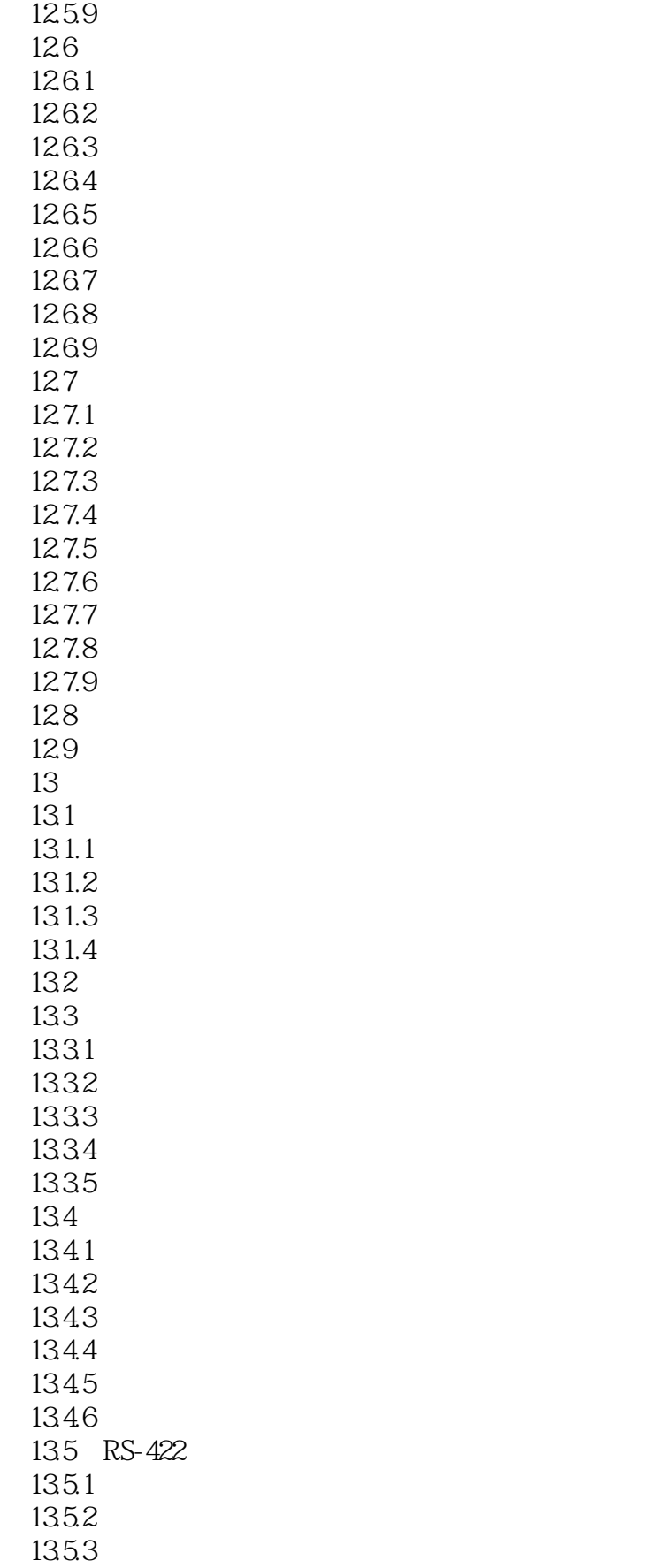

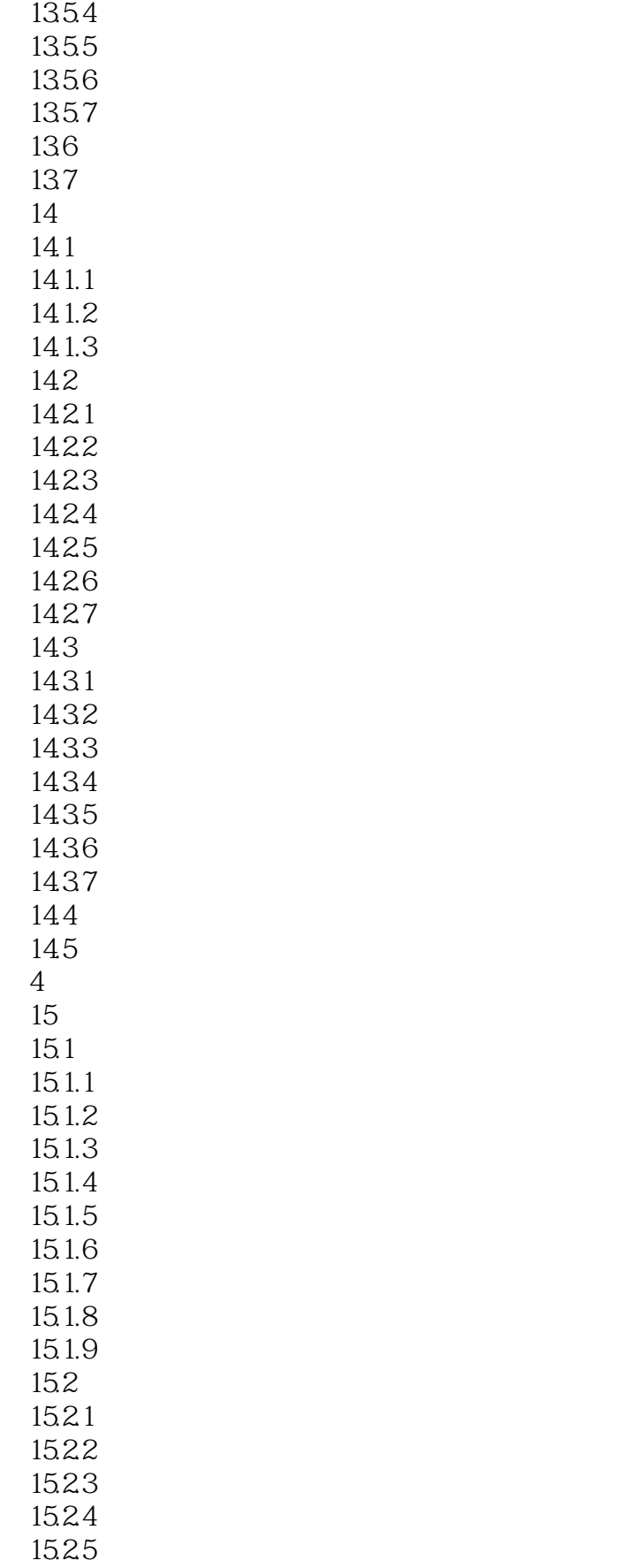

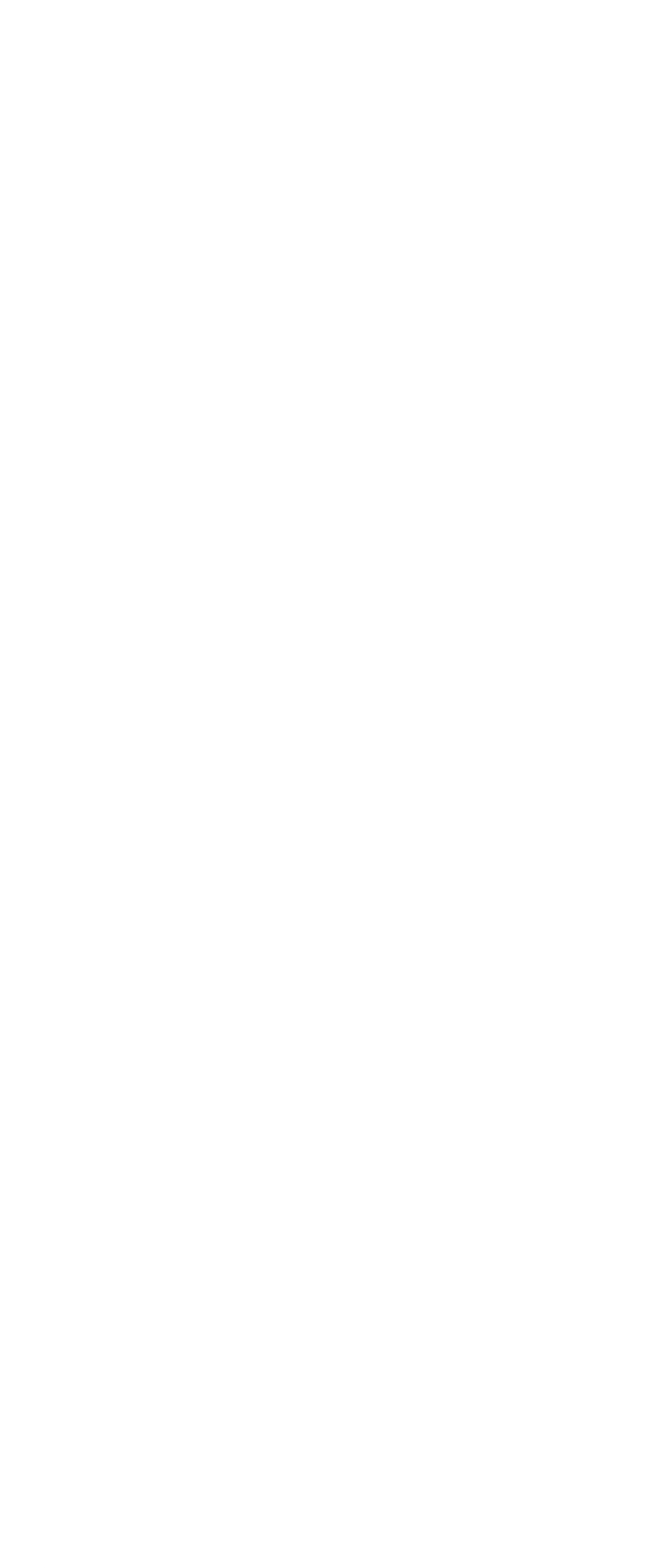

#### $<<$ AutoCAD 2011

 $1824$   $1--$ <br> $1825$   $2- \frac{2}{3}$ . 18.26 1827 183 18.4  $\overline{A}$ 

B AutoCAD 2011

## $<<$ AutoCAD 2011

本站所提供下载的PDF图书仅提供预览和简介,请支持正版图书。

更多资源请访问:http://www.tushu007.com